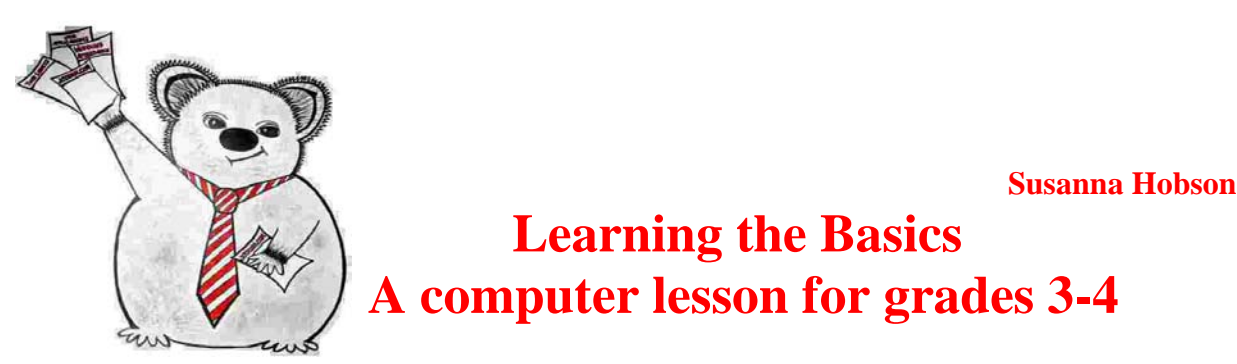

# **Learning the Basics A computer lesson for grades 3-4**

#### Overview:

The purpose of this lesson is to teach students basic computer related skills. The student will be able to navigate internet sites and use specific command tab functions (bold type, color type, and various sizes and styles of type.) The student will type a three to four sentence paragraph from information gathered on the internet and incorporate three tab functions (bold or color type, different type sizes and styles) to be used within their three to four sentence paragraph.

### Objectives:

After giving the students a survey provided by **Jotform**, the students will be divided into groups based on the information gathered from the **Jotform** survey. The survey is to assess the student's levels of previous computer knowledge, in order to know how to best divide up the groups of students. The questions asked on the **Jotform** survey will be:

1. Do you use the computer almost everyday?

2. Do you know how to go to a website?

3. Do you know how to make letter type bigger or smaller?

As part of the main lesson, the students will be able to:

- Navigate to specific internet sites appropriated by the teacher.
- Type a three to four sentence paragraph summarizing the information learned.
- Use three command tabs (such as but not limited to) bold or color type, as well as different sizes and styles of type.

#### Standards:

Indiana Standard 3.2.4 Appropriately use simple tools, such as clamps, rulers, scissors, hand lenses, and other technology, such as calculators and computers, to help solve problems.

Indiana Standard 3.1.5 Demonstrate the ability to work cooperatively while respecting the ideas of others and communicating one's own conclusions about the findings.

## Materials:

- Ten computers (for a class of approximately 25 students)
- Paper
- Printers

## Procedure:

- Before beginning activity, the teacher will use the **Jotform** survey and have the students complete it on the computer.
- The students will then be divided into evenly placed groups based on the information gathered from the **Jotform** survey. Students with a higher level of computer skill will be grouped with those who do not have as much experience.
- The students will then be required to find two specific computer sites, print out information, and summarize the information in a three to four sentence paragraph, completed on the computer.
- The students will be asked to use three command tab functions to enhance the visual appearance of their paragraph.
- The students will print out their finished papers and hand them in.

#### Evaluation:

The students will be graded on the following components: Effort: 5 points Incorporating 3 command tab functions: 5 points Completing a 3-4 sentence paragraph: 5 points Completed on time: 5 points Possible Total: 20 points